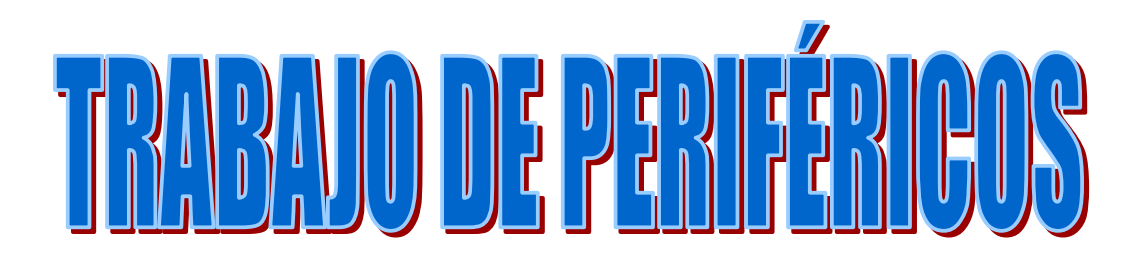

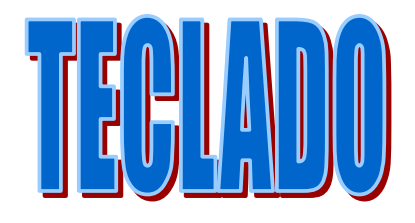

Miguel Rodríguez Lorente 1º ESS1

# **Índice**

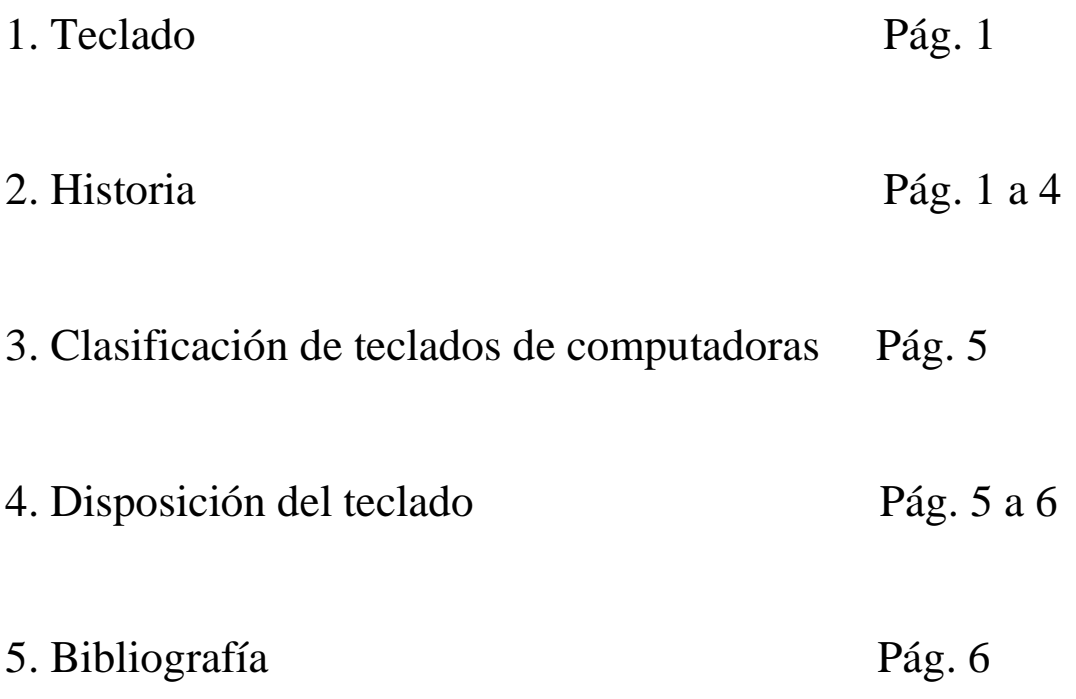

# **1. Teclado**

Periférico de entrada que sirve para dar instrucciones y/o datos a la computadora a la que está conectada. Suelen conectarse al puerto USB o al puerto PS/2 y está compuesto de teclas para: letras, números, signos ortográficos y funciones especiales. El teclado está dividido en 4 bloques:

**1º Bloque de funciones:** Va desde la tecla F1 a F12, en tres bloques de cuatro: de F1 a F4, de F5 a F8 y de F9 a F12. Estas teclas funcionan de acuerdo al programa que esté abierto (Ej. cuando se presiona la tecla F1 en los programas de Microsoft, permite acceder a la ayuda).

**2º Bloque alfanumérico:** Está situado en la parte inferior del bloque de funciones. Este bloque contiene los números arábigos del 1 al 0, el alfabeto organizado como en una máquina de escribir y algunas teclas especiales.

**3º Bloque especial:** Está situado a la derecha del bloque alfanumérico. Este bloque contiene algunas teclas especiales como Imp, Pant, Bloq de desplazamiento, pausa, inicio, fin, insertar, suprimir, Repag, Avpag y las flechas direccionales que permiten mover el punto de inserción en las cuatro direcciones.

**4º Bloque numérico:** Está situado a la derecha del bloque especial, se activa cuando presionas la tecla Bloq Num, contiene los números arábigos organizados como en una calculadora con el fin de facilitar la digitalización de cifras, contiene los signos de las cuatro operaciones básicas como suma (+), resta (-), multiplicación (\*) y división (/), y también contiene una tecla Intro para ingresar las cifras.

# **2. Historia**

#### **2.1 Disposición de las teclas**

La disposición de las teclas se remonta a las primeras máquinas de escribir, las cuales eran mecánicas. Al pulsar una letra en el teclado, se movía un pequeño martillo mecánico, que golpeaba el papel a través de una cinta impregnada en tinta. Al escribir con varios dedos de forma rápida, los martillos no tenían tiempo de volver a su posición por la frecuencia con la que cada letra aparecía en un texto.

Sobre la distribución de los caracteres en el teclado surgieron dos variantes principales: la francesa AZERTY y la alemana QWERTY.

Cuando aparecieron las máquinas de escribir eléctricas, y después los

ordenadores, con sus teclados eléctricos, se consideró modificar la distribución de las letras en los teclados, colocando las letras más corrientes en la zona central; es el caso del Teclado Simplificado Dvorak. El nuevo teclado ya estaba diseñado y los fabricantes preparados para iniciar la fabricación pero el proyecto se canceló debido al temor de que los usuarios tuvieran excesivas incomodidades para habituarse al nuevo teclado, y que ello perjudicara la introducción de las computadoras personales, que por aquel entonces se encontraban en pleno auge.

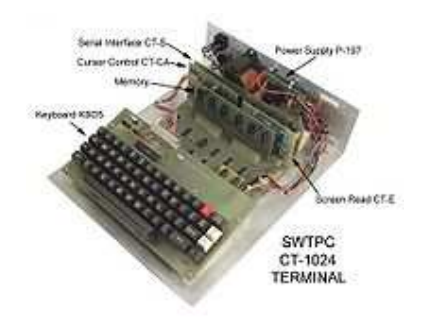

Máquina de escribir eléctrica

#### **2.2 Primeros teclados**

Además de teletipos y máquinas de escribir eléctricas como la IBM Selectric, los primeros teclados eran un terminal de computadora que se comunicaba por puerto serial con la computadora. Además de las normas de teletipo, se designó un estándar de comunicación serie, según el tiempo de uso basado en el juego de caracteres ANSI, que hoy está presente en las comunicaciones por módem y con impresora (las primeras computadoras carecían de monitor, por lo que solían comunicarse, o bien por luces en su panel de control, o bien enviando la respuesta a un dispositivo de impresión). Se usaba para ellos las secuencias de escape, que se generaban o bien por teclas dedicadas, o bien por combinaciones de teclas, siendo una de las más usadas la tecla Control.

La llegada de la computadora doméstica trae una inmensa variedad de teclados y de tecnologías y calidades, aunque la mayoría de equipos incorporan la placa madre bajo el teclado, y es la CPU o un circuito auxiliar el encargado de leerlo. Son casos contados los que recurren o soportan comunicación serial (como la tecnología utilizada en el Sinclair Spectrum 128 para el keypad numérico). Sólo los MSX establecerán una norma sobre el teclado, y los diferentes clones del Apple II y el TRS-80 seguirán el diseño del clonado.

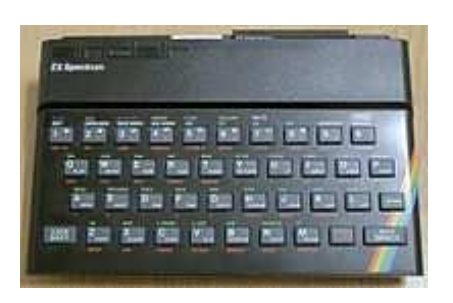

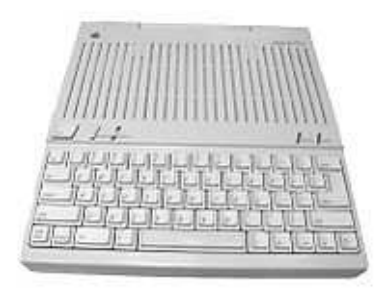

**Sinclair ZX Spectrum 4pple II Plus** 

#### **2.3 Generación 16 bits**

Mientras que el teclado del IBM PC y la primera versión del IBM AT no tuvo influencia más allá de los clónicos PC, el Multifunción II (o teclado extendido AT de 101/102 teclas) aparecido en 1987 refleja y estandariza el teclado moderno con cuatro bloques diferenciados: un bloque alfanumérico con al menos una tecla a cada lado de la barra espaciadora para acceder a símbolos adicionales; sobre él una fila de 10 o 12 teclas de función; a la derecha un teclado numérico, y entre ambos grandes bloques, las teclas de cursor y sobre ellas varias teclas de edición. Con algunas variantes este será el esquema usado por los Atari ST, los Commodore Amiga (desde el Commodore Amiga 500), los Sharp X68000, las estaciones de trabajo SUN y Silicon Graphics y los Acorn (Archimedes/Acorn RISC PC). Sólo los Mac siguen con el esquema bloque alfanumérico + bloque numérico, pero también producen teclados extendidos AT, sobre todo para los modelos con emulación PC por hardware.

Con la aparición del conector PS/2, varios fabricantes de equipos no PC proceden a incorporarlo en sus equipos. Microsoft añade 3 nuevas teclas tras del lanzamiento de Windows 95. A la vez se generalizan los teclados multimedia que añaden teclas para controlar en el PC el volumen, el lector de CD-ROM o el navegador, incorporan en el teclado altavoces, calculadora, almohadilla sensible al tacto o bola trazadora.

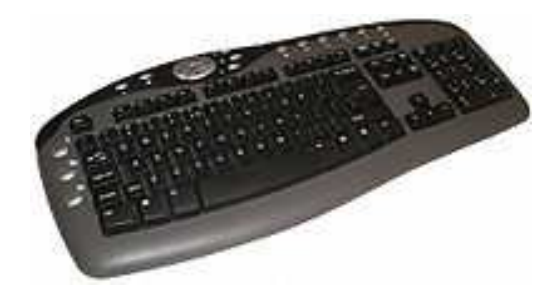

Teclado multimedia

#### **2.4 Teclados con USB**

Es con la aparición del Apple iMac, que trae tanto teclado como mouse USB de serie cuando se estandariza el soporte de este tipo de teclado. Además tiene la ventaja de hacerlo independiente del hardware al que se conecta. El estándar define scancodes de 16 bits que se transmiten por la interfaz. Del 0 al 3 son códigos de error del protocolo, llamados NoEvent, ErrorRollOver, POSTFail, ErrorUndefined, respectivamente. Del 224 al 231 se reservan para las teclas modificadoras (LCtrl, LShift, LAlt, LGUI, RCtrl, RShift, RAlt, RGUI).

#### **2.5 Tipos de teclado**

Dependiendo del idioma, el fabricante, hay muchos teclados diferentes. IBM ha soportado tres tipos de teclado: el **XT**, el **AT** y el **MF-II**. El **XT** (1981) tenía 83 teclas que ahora está obsoleto.

En 1984 apareció el teclado **PC/AT** con 84 teclas (una más al lado de SHIFT IZQ), ya es bidireccional, usa el Scan Code set 2 y al igual que el anterior cuenta con un conector DIN de 5 pines.

En 1987 IBM desarrolló el **MF-II** (Multifunción II o teclado extendido) a partir del AT. Usa el mismo interfaz que el AT, añade muchas teclas más, se ponen leds y soporta el Scan Code set 3, aunque usa por defecto el 2. De este tipo hay dos versiones, la americana con 101 teclas y la europea con 102.

Los teclados PS/2 son básicamente iguales a los MF-II. Las únicas diferencias son el conector mini-DIN de 6 pines (más pequeño que el AT) y más comandos, pero la comunicación es la misma, usan el protocolo AT. Hoy en día existen también los teclados en pantalla, también llamados teclados virtuales, que son teclados representados en la pantalla, que se utilizan con el ratón o con un dispositivo especial. Estos teclados lo utilizan personas con discapacidades que les impiden utilizar adecuadamente un teclado físico.

Actualmente la denominación AT ó PS/2 sólo se refiere al conector porque hay una gran diversidad de ellos.

## **3. Clasificación de teclados de computadoras**

Se clasifican en dos grupos:

1. Según su forma física:

- Teclado XT de 83 teclas: se usaba en el PC XT (8086/88).

- Teclado AT de 83 teclas: usado con los PC AT (286/386).
- Teclado expandido de 101/102 teclas: es el teclado actual, con un mayor número de teclas.
- Teclado Windows de 103/104 teclas: el teclado anterior con 3 teclas adicionales para uso en Windows.
- Teclado ergonómico: diseñados para dar una mayor comodidad para el usuario, ayudándole a tener una posición más relajada de los brazos.
- Teclado multimedia: añade teclas especiales que llaman a algunos programas en el computador, a modo de acceso directo, como pueden ser el programa de correo electrónico, la calculadora, el reproductor multimedia…
- Teclado inalámbrico: suelen ser teclados comunes donde la comunicación entre el computador y el periférico se realiza a través de rayos infrarrojos, ondas de radio o mediante bluetooth.
- Teclado flexible: Estos teclados son de plástico suave o silicona que se puede doblar sobre sí mismo. Durante su uso, estos teclados pueden adaptarse a superficies irregulares, y son más resistentes a los líquidos que los teclados estándar. Estos también pueden ser conectados a dispositivos portátiles y teléfonos inteligentes. Algunos modelos pueden ser completamente sumergidos en agua, por lo que hospitales y laboratorios los usan, ya que pueden ser desinfectados.
- 2. Según la tecnología de sus teclas se pueden clasificar como teclados de cúpula de goma, teclados de membrana: teclados capacitativos y teclados de contacto metálico.

### **4. Disposición del teclado**

La disposición del teclado es la distribución de las teclas del teclado de una computadora, una máquina de escribir u otro dispositivo similar. Existen distintas distribuciones de teclado, creadas para usuarios de idiomas diferentes. El teclado estándar en español corresponde al diseño llamado QWERTY. Una variación de este mismo es utilizado por los usuarios de lengua inglesa. Para algunos idiomas se han desarrollado teclados que pretenden ser más cómodos que el QWERTY, por ejemplo el Teclado Dvorak.

Las computadoras modernas permiten utilizar las distribuciones de teclado de varios idiomas distintos en un teclado que físicamente corresponde a un solo idioma. En el sistema operativo Windows, por ejemplo, pueden instalarse distribuciones adicionales desde el Panel de Control.

| <u>ESC</u>   | F1  |                | F <sub>2</sub> | <u>F3</u> | E4                |   | <u>F5</u> | <u>F6</u> |   | F7 | <b>F8</b>    | F <sub>9</sub> |   | F10 | F11          | F12          |
|--------------|-----|----------------|----------------|-----------|-------------------|---|-----------|-----------|---|----|--------------|----------------|---|-----|--------------|--------------|
| $\sim$       |     | $\overline{2}$ | 3              | 4         |                   | 5 | 6         | 7         | 8 |    | 9            | $\overline{0}$ | ۰ | $=$ | $\leftarrow$ | <b>Bk Sp</b> |
| Tab          | a   | W              |                | e         | r.                | t | У         |           | u |    | $\mathbf{o}$ |                | p |     |              |              |
| Caps         |     | a              | S              | d         | f                 |   | g         | h         | i |    | k            |                | ñ |     | Enter        |              |
| <b>Shift</b> | z   |                | x              | C         | v                 | b |           | n         | m |    | r            | $\bullet$      | ? |     | <b>Shift</b> |              |
|              | Win |                | <u>Alt</u>     |           | barra espaciadora |   |           |           |   |    |              | Alt Gr         |   | Win |              |              |

**Teclado mejorado genérico tipo QWERTY para computadoras**

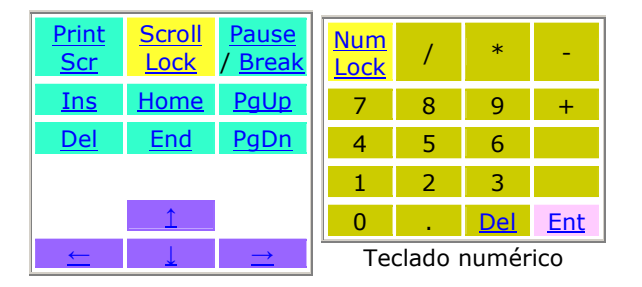

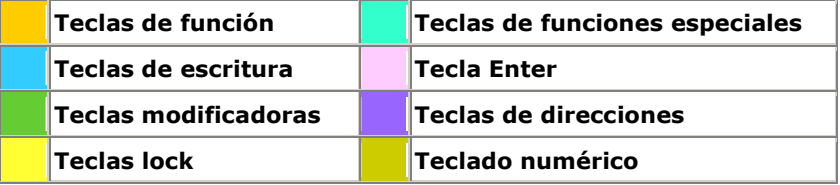

## **5. Bibliografía**

- http://www.mailxmail.com/curso-manual-soporte-tecnico/teclado
- http://es.wikipedia.org/wiki/Teclado\_%28inform%C3%A1tica%29
- http://www.alegsa.com.ar/Dic/teclado.php